# Package 'PLSDAbatch'

May 21, 2024

Type Package

Title PLSDA-batch

Version 1.1.0

Description A novel framework to correct for batch effects prior to any downstream analysis in microbiome data based on Projection to Latent Structures Discriminant Analysis. The main method is named "PLSDA-batch". It first estimates treatment and batch variation with latent components, then subtracts batch-associated components from the data whilst preserving biological variation of interest. PLSDA-batch is highly suitable for microbiome data as it is non-parametric, multivariate and allows for ordination and data visualisation. Combined with centered log-ratio transformation for addressing uneven library sizes and compositional structure, PLSDA-batch addresses all characteristics of microbiome data that existing correction methods have ignored so far. Two other variants are proposed for 1/ unbalanced batch x treatment designs that are commonly encountered in studies with small sample sizes, and for 2/ selection of discriminative variables amongst treatment groups to avoid overfitting in classification problems. These two variants have widened the scope of applicability of PLSDA-batch to different data settings.

License GPL-3

**Depends** R  $(>= 4.3.0)$ 

Imports mixOmics, scales, Rdpack, ggplot2, gridExtra, ggpubr, lmerTest, performance, grid, stats, pheatmap, vegan, Biobase, BiocStyle, TreeSummarizedExperiment

Suggests knitr, rmarkdown, testthat, badger

biocViews StatisticalMethod, DimensionReduction, PrincipalComponent, Classification, Microbiome, BatchEffect, Normalization, Visualization

VignetteBuilder knitr

RdMacros Rdpack

RoxygenNote 7.2.3

Encoding UTF-8

URL <https://github.com/EvaYiwenWang/PLSDAbatch>

BugReports <https://github.com/EvaYiwenWang/PLSDAbatch/issues/>

<span id="page-1-0"></span>git\_url https://git.bioconductor.org/packages/PLSDAbatch

git\_branch devel

git\_last\_commit cea9d4e

git\_last\_commit\_date 2024-04-30

Repository Bioconductor 3.20

Date/Publication 2024-05-20

Author Yiwen (Eva) Wang [aut, cre] (<<https://orcid.org/0000-0002-7067-9093>>), Kim-Anh Le Cao [aut]

Maintainer Yiwen (Eva) Wang <anjiwangyiwen@gmail.com>

# Contents

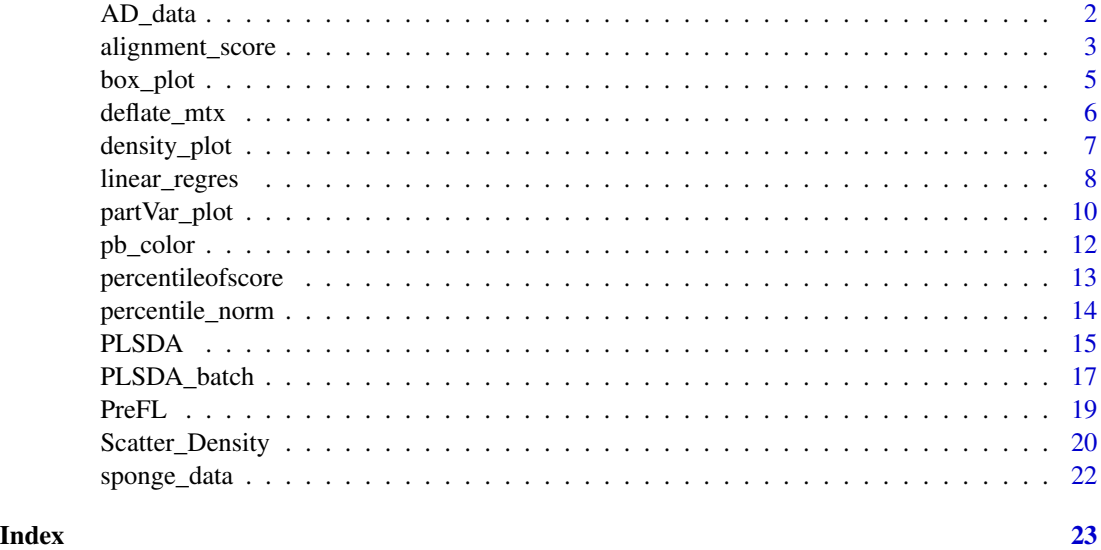

AD\_data *Anaerobic digestion study*

#### Description

This study explored the microbial indicators that could improve the efficacy of anaerobic digestion (AD) bioprocess and prevent its failure. The samples were treated with two different ranges of phenol concentration (effect of interest) and processed at five different dates (batch effect). This study includes a clear and strong batch effect with an approx. balanced batch x treatment design.

#### Usage

data('AD\_data')

#### <span id="page-2-0"></span>Format

A list containing three TreeSummarizedExperiment objects FullData, EgData and CorrectData:

- FullData A TreeSummarizedExperiment object containing the counts of 75 samples and 567 OTUs. The meta data information of each sample is stored in the rowData, while the taxonomy of each OTU is stored in the colData.
- EgData A TreeSummarizedExperiment object containing the values of 75 samples and 231 OTUs filtered and centered log ratio transformed from the FullData with raw counts.The rowData includes Y.trt and Y.bat. Y.trt is the effect of interest, which is a factor of phenol concentrations for each sample in the AD study; Y.bat is the batch effect, which is a factor of sample processing dates for each sample. The taxonomy of each OTU is stored in the colData. The rowTree is built based on the Y.bat.
- CorrectData A TreeSummarizedExperiment object containing seven datasets before or after batch effect correction using different methods. Each assay includes 75 samples and 231 OTUs.

#### Value

None.

#### Source

The raw data were provided by Dr. Olivier Chapleur and published at the referenced article. Filtering and normalisation described in our package vignette.

#### References

Chapleur O, Madigou C, Civade R, Rodolphe Y, Mazéas L, Bouchez T (2016). "Increasing concentrations of phenol progressively affect anaerobic digestion of cellulose and associated microbial communities." *Biodegradation*, 27(1), 15–27.

<span id="page-2-1"></span>alignment\_score *Alignment Scores for Evaluating the Degree of Mixing Samples*

#### Description

This function evaluates the degree of mixing samples from different batches in the batch corrected data. It is based on the dissimilarity matrix from Principal Component Analysis.

#### Usage

```
alignment_score(
    data,
    batch,
    var = 0.95,
    k = round(0.1 * nrow(data)),ncomp = 20)
```
#### <span id="page-3-0"></span>**Arguments**

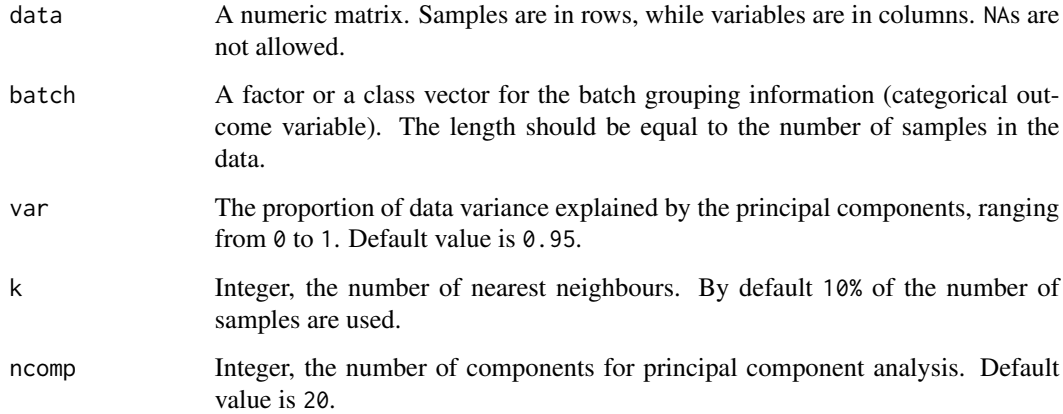

# Value

A numeric alignment score that ranges from 0 to 1, representing poor to perfect performance of mixing the samples from different batches.

# Author(s)

Yiwen Wang, Kim-Anh Lê Cao

# References

Butler A, Hoffman P, Smibert P, Papalexi E, Satija R (2018). "Integrating single-cell transcriptomic data across different conditions, technologies, and species." *Nature biotechnology*, 36(5), 411–420.

# See Also

[Scatter\\_Density](#page-19-1), [box\\_plot](#page-4-1), [density\\_plot](#page-6-1) and [partVar\\_plot](#page-9-1) as the other methods for batch effect detection and batch effect removal assessment.

#### Examples

```
library(TreeSummarizedExperiment) # for functions assays(),rowData()
data('sponge_data')
X <- assays(sponge_data)$Clr_value # centered log ratio transformed data
batch <- rowData(sponge_data)$Y.bat # batch information
names(batch) <- rownames(sponge_data)
```

```
alignment_score(data = X, batch = batch, var = 0.95, k = 3, ncomp = 20)
```
<span id="page-4-1"></span><span id="page-4-0"></span>box\_plot *Box Plot*

# Description

This function draws side-by-side box plots for each batch.

# Usage

```
box_plot(
    df,
    title = NULL,
    batch.legend.title = "Batch",
    ylab = "Value",
    color.set = NULL,
    x.\angle{angle} = \emptyset,
    x.hjust = 0.5,
    x.vjust = 0.5\mathcal{E}
```
# Arguments

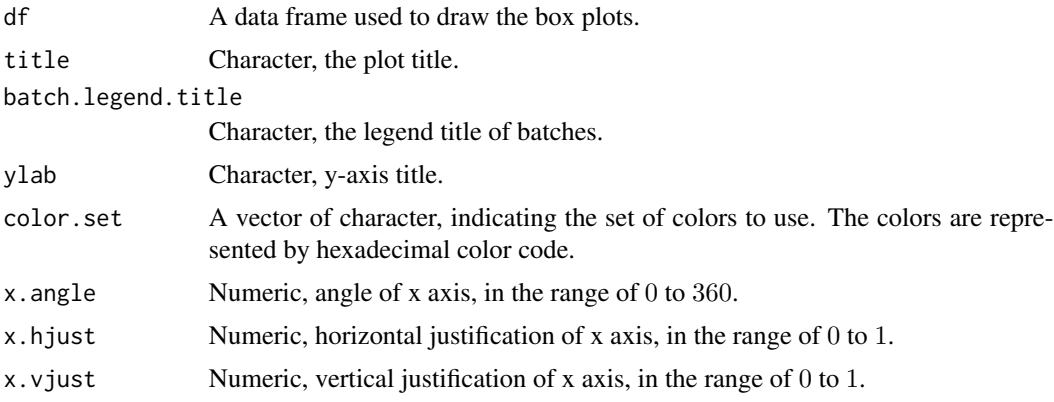

# Value

None.

# Author(s)

Yiwen Wang, Kim-Anh Lê Cao

#### See Also

[Scatter\\_Density](#page-19-1), [density\\_plot](#page-6-1), [alignment\\_score](#page-2-1) and [partVar\\_plot](#page-9-1) as the other methods for batch effect detection and batch effect removal assessment.

#### Examples

```
# The first example
library(TreeSummarizedExperiment) # for functions assays(),rowData()
data('AD_data')
# centered log ratio transformed data
ad.clr <- assays(AD_data$EgData)$Clr_value
ad.batch <- rowData(AD_data$EgData)$Y.bat # batch information
names(ad.batch) <- rownames(AD_data$EgData)
ad.df \leq data.frame(value = ad.clr[,1], batch = ad.batch)
box_plot(df = ad.df, title = 'OTU 12', x.angle = 30)
# The second example
colorlist <- rainbow(10)
```

```
box_plot(df = ad.df, title = 'OTU 12', color.set = colorlist, x.angle = 30)
```
deflate\_mtx *Matrix Deflation*

#### Description

This function removes the variance of given component t from the input matrix X.

$$
\hat{X} = X - t(t^\top t)^{-1} t^\top X
$$

It is a built-in function of PLSDA\_batch.

#### Usage

deflate\_mtx(X, t)

# Arguments

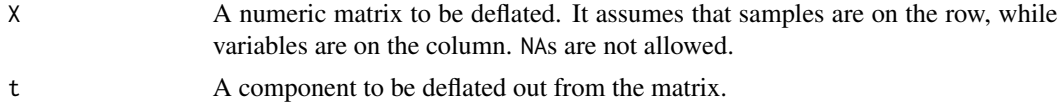

# Value

A deflated matrix with the same dimension as the input matrix.

# Author(s)

Yiwen Wang, Kim-Anh Lê Cao

#### References

Barker M, Rayens W (2003). "Partial least squares for discrimination." *Journal of Chemometrics: A Journal of the Chemometrics Society*, 17(3), 166–173.

<span id="page-5-0"></span>

# <span id="page-6-0"></span>density\_plot 7

# Examples

```
# A built-in function of PLSDA_batch, not separately used.
# Not run
data('AD_data')
library(mixOmics)
library(TreeSummarizedExperiment)
X <- assays(AD_data$EgData)$Clr_value
ad_pca \leq pca(X, ncomp = 3)# the matrix without the information of PC1:
ad.def.mtx <- deflate_mtx(X, ad_pca$variates$X[ ,1])
```
<span id="page-6-1"></span>density\_plot *Density Plot*

# Description

This function draws an overlap of multiple density plots for each batch.

# Usage

```
density_plot(
    df,
    title = NULL,
    batch.legend.title = "Batch",
    xlab = "Value",
    color.set = NULL,
    title.hjust = 0.5\mathcal{L}
```
#### Arguments

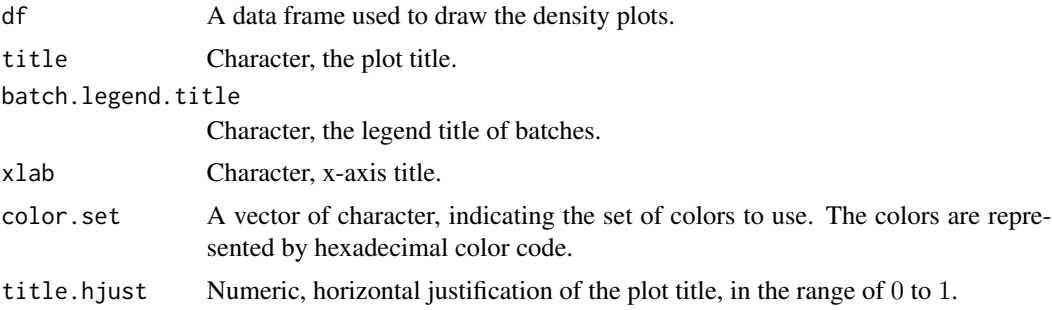

# Value

None.

### <span id="page-7-0"></span>Author(s)

Yiwen Wang, Kim-Anh Lê Cao

# See Also

[Scatter\\_Density](#page-19-1), [box\\_plot](#page-4-1), [alignment\\_score](#page-2-1) and [partVar\\_plot](#page-9-1) as the other methods for batch effect detection and batch effect removal assessment.

#### Examples

```
# The first example
library(TreeSummarizedExperiment) # for functions assays(),rowData()
data('AD_data')
# centered log ratio transformed data
ad.clr <- assays(AD_data$EgData)$Clr_value
ad.batch <- rowData(AD_data$EgData)$Y.bat # batch information
names(ad.batch) <- rownames(AD_data$EgData)
ad.df \leq data.frame(value = ad.clr[,1], batch = ad.batch)
density_plot(df = ad.df, title = 'OTU 12')
# The second example
colorlist <- rainbow(10)
```

```
density_plot(df = ad.df, title = 'OTU 12', color.set = colorlist)
```
<span id="page-7-1"></span>linear\_regres *Linear Regression*

# Description

This function fits linear regression (linear model or linear mixed model) on each microbial variable and includes treatment and batch effects as covariates. It generates p-values, adjusted p-values for multiple comparisons, and evaluation metrics of model quality.

#### Usage

```
linear_regres(
    data,
    trt,
    batch.fix = NULL,batch.fix2 = NULL,batch.random = NULL,
    type = "linear model",
    p.adjust.method = "fdr"
)
```
# linear\_regres 9

# Arguments

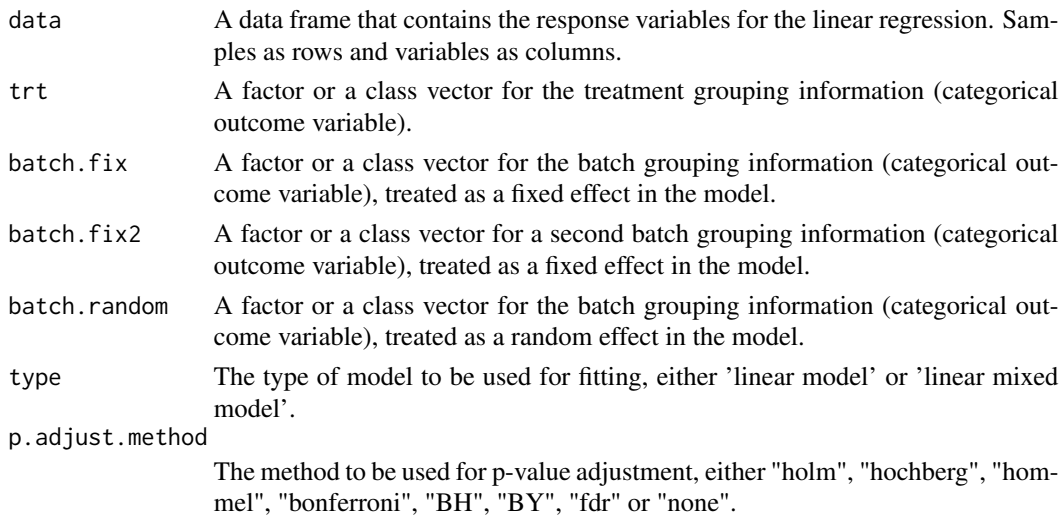

# Value

linear\_regres returns a list that contains the following components:

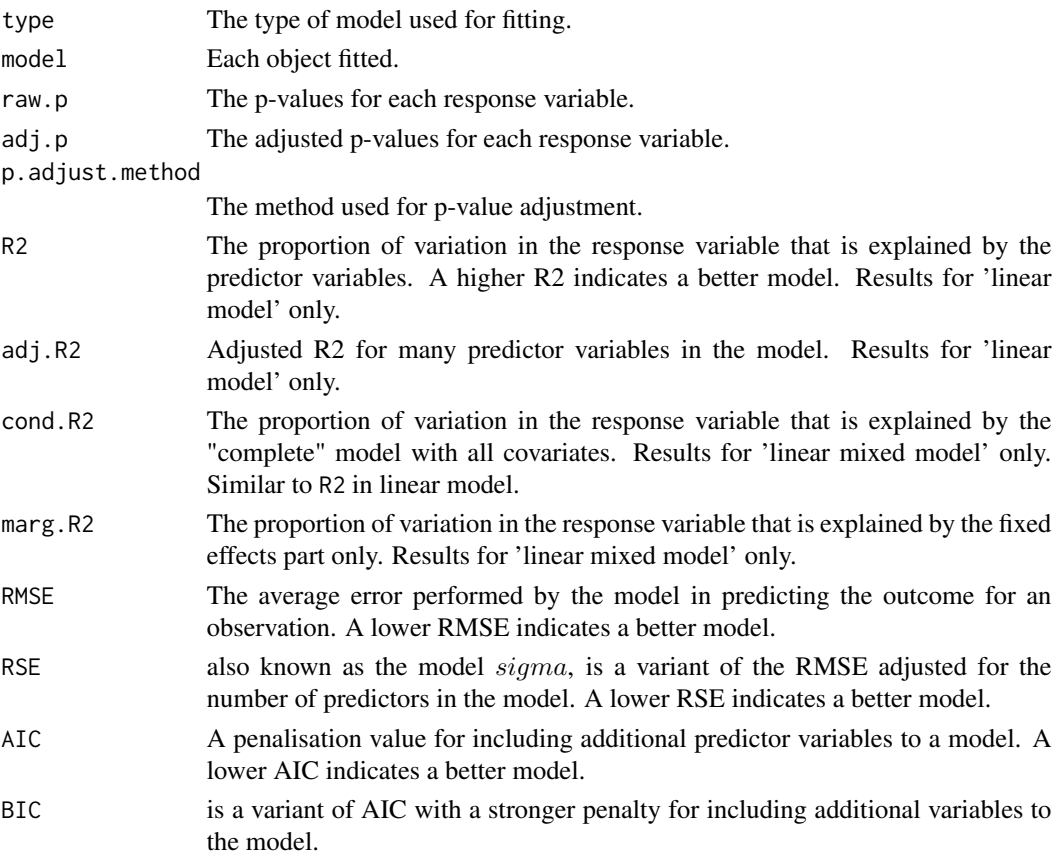

<span id="page-9-0"></span>R2, adj.R2, cond.R2, marg.R2, RMSE, RSE, AIC, BIC all include the results of two models: (i) the full input model; (ii) a model without batch effects. It can help to decide whether it is better to include batch effects.

#### Author(s)

Yiwen Wang, Kim-Anh Lê Cao

# References

Lüdecke D, Makowski D, Waggoner P, Patil I (2020). "performance: Assessment of Regression Models Performance." *CRAN*. [doi:10.5281/zenodo.3952174,](https://doi.org/10.5281/zenodo.3952174) R package, [https://easystats.](https://easystats.github.io/performance/) [github.io/performance/](https://easystats.github.io/performance/).

#### See Also

[percentile\\_norm](#page-13-1) and [PLSDA\\_batch](#page-16-1) as the other methods for batch effect management.

# Examples

```
library(TreeSummarizedExperiment) # for functions assays(),rowData()
data('AD_data')
```

```
# centered log ratio transformed data
ad.clr <- assays(AD_data$EgData)$Clr_value
ad.batch <- rowData(AD_data$EgData)$Y.bat # batch information
ad.trt <- rowData(AD_data$EgData)$Y.trt # treatment information
names(ad.batch) <- names(ad.trt) <- rownames(AD_data$EgData)
ad.lm <- linear_regres(data = ad.clr, trt = ad.trt,
                        batch.fix = ad.batch,
                        type = 'linear model')
ad.p.adj <- ad.lm$adj.p
head(ad.lm$AIC)
```
<span id="page-9-1"></span>partVar\_plot *Partitioned Variance Plot*

# Description

This function draws a partitioned variance plot explained by different sources.

<span id="page-10-0"></span>partVar\_plot 11

# Usage

```
partVar_plot(
    prop.df,
    text. cex = 3,x.\angle{angle} = 60,x.hjust = 1,
    title = NULL,
    color.set = NULL
)
```
### Arguments

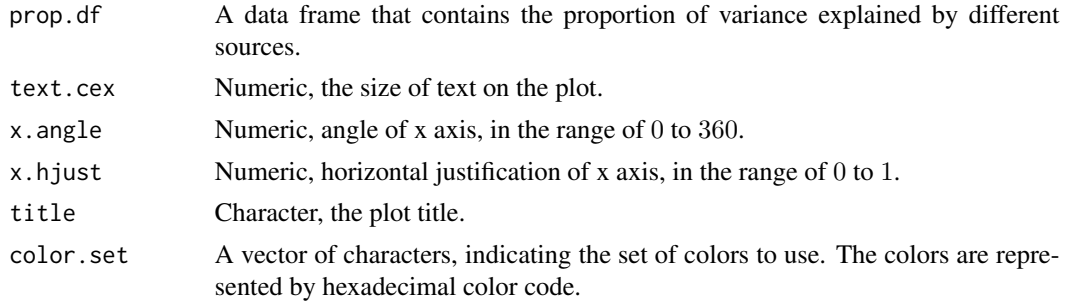

# Value

None.

#### Author(s)

Yiwen Wang, Kim-Anh Lê Cao

# See Also

[Scatter\\_Density](#page-19-1), [box\\_plot](#page-4-1), [density\\_plot](#page-6-1) and [alignment\\_score](#page-2-1) as the other methods for batch effect detection and batch effect removal assessment.

# Examples

```
## First example
library(vegan) # for function varpart()
library(TreeSummarizedExperiment) # for functions assays(),rowData()
data('AD_data')
# centered log ratio transformed data
ad.clr <- assays(AD_data$EgData)$Clr_value
ad.batch <- rowData(AD_data$EgData)$Y.bat # batch information
ad.trt <- rowData(AD_data$EgData)$Y.trt # treatment information
names(ad.batch) <- names(ad.trt) <- rownames(AD_data$EgData)
ad.factors.df <- data.frame(trt = ad.trt, batch = ad.batch)
rda.res <- varpart(ad.clr, ~ trt, ~ batch,
```
data = ad.factors.df, scale = TRUE)

```
ad.prop.df <- data.frame(Treatment = NA, Batch = NA,
                            Intersection = NA,
                             Residuals = NA)
ad.prop.df[1,] <- rda.res$part$indfract$Adj.R.squared
ad.prop.df <- ad.prop.df[, c(1,3,2,4)]
ad.prop.df[ad.prop.df \leq \theta] \leq -\thetaad.prop.df \leq as.data.frame(t(apply(ad.prop.df, 1, function(x){x/sum(x)})))
partVar_plot(prop.df = ad.prop.df)
## Second example
# a list of data corrected from different methods
ad.corrected.list <- assays(AD_data$CorrectData)
ad.prop.df <- data.frame(Treatment = NA, Batch = NA,
                            Intersection = NA,
                            Residuals = NA)
for(i in seq_len(length(ad.corrected.list))){
    rda.res <- varpart(ad.corrected.list[[i]], ~ trt, ~ batch,
                    data = ad.factors.df, scale = TRUE)
    ad.prop.df[i, ] <- rda.res$part$indfract$Adj.R.squared}
rownames(ad.prop.df) <- names(ad.corrected.list)
ad.prop.df \leftarrow ad.prop.df[, c(1,3,2,4)]ad.prop.df[ad.prop.df < 0] <- 0
ad.prop.df <- as.data.frame(t(apply(ad.prop.df, 1,
                                     function(x){x/sum(x)})))
partVar_plot(prop.df = ad.prop.df)
```
pb\_color *Color Palette for PLSDA-batch*

#### Description

The function outputs a vector of colors.

#### Usage

```
pb_color(num.vector)
```
#### Arguments

num. vector An integer vector specifying which color to use in the palette (there are only 25 colors available).

# <span id="page-12-0"></span>percentileofscore 13

# Value

A vector of colors (25 colors max.)

#### Author(s)

Yiwen Wang, Kim-Anh Lê Cao

# Examples

pb\_color(seq\_len(5))

percentileofscore *Percentile score*

# Description

This function converts the relative abundance of microbial variables (i.e. bacterial taxa) in case (i.e. disease) samples to percentiles of the equivalent variables in control (i.e. healthy) samples. It is a built-in function of percentile\_norm.

#### Usage

```
percentileofscore(df, control.index)
```
# Arguments

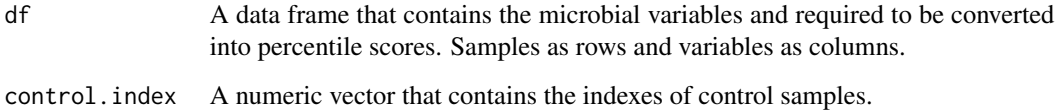

# Value

A data frame of percentile scores for each microbial variable and each sample.

# References

Gibbons SM, Duvallet C, Alm EJ (2018). "Correcting for batch effects in case-control microbiome studies." *PLoS Computational Biology*, 14(4), e1006102.

#### <span id="page-13-0"></span>Examples

```
# A built-in function of percentile_norm, not separately used.
# Not run
library(TreeSummarizedExperiment)
data('AD_data')
ad.clr <- assays(AD_data$EgData)$Clr_value
ad.batch <- rowData(AD_data$EgData)$Y.bat
ad.trt <- rowData(AD_data$EgData)$Y.trt
names(ad.batch) <- names(ad.trt) <- rownames(AD_data$EgData)
trt.first.b <- ad.trt[ad.batch == '09/04/2015']
ad.first.b.pn <- percentileofscore(ad.clr[ad.batch == '09/04/2015', ],
                                    which(trt.first.b == '0-0.5')
```
<span id="page-13-1"></span>percentile\_norm *Percentile Normalisation*

#### Description

This function corrects for batch effects in case-control microbiome studies. Briefly, the relative abundance of microbial variables (i.e. bacterial taxa) in case (i.e. disease) samples are converted to percentiles of the equivalent variables in control (i.e. healthy) samples within a batch prior to pooling data across batches. Pooled batches must have similar case and control cohort definitions.

#### Usage

```
percentile_norm(data = data, batch = batch, trt = trt, ctrl.grp)
```
# Arguments

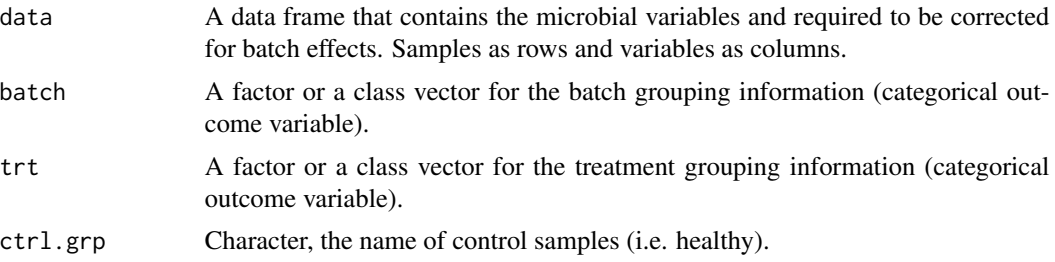

#### Value

A data frame that corrected for batch effects.

#### Author(s)

Yiwen Wang, Kim-Anh Lê Cao

#### <span id="page-14-0"></span>PLSDA 15

# References

Gibbons SM, Duvallet C, Alm EJ (2018). "Correcting for batch effects in case-control microbiome studies." *PLoS Computational Biology*, 14(4), e1006102.

# See Also

[linear\\_regres](#page-7-1) and [PLSDA\\_batch](#page-16-1) as the other methods for batch effect management.

#### Examples

```
library(TreeSummarizedExperiment) # for functions assays(),rowData()
data('AD_data')
```

```
# centered log ratio transformed data
ad.clr <- assays(AD_data$EgData)$Clr_value
ad.batch <- rowData(AD_data$EgData)$Y.bat # batch information
ad.trt <- rowData(AD_data$EgData)$Y.trt # treatment information
names(ad.batch) <- names(ad.trt) <- rownames(AD_data$EgData)
ad.PN <- percentile_norm(data = ad.clr, batch = ad.batch,
                            trt = ad. trt, crl. grp = '0-0.5')
```
PLSDA *Partial Least Squares Discriminant Analysis*

### Description

This function estimates latent dimensions from the explanatory matrix X. The latent dimensions are maximally associated with the outcome matrix Y. It is a built-in function of PLSDA\_batch.

#### Usage

 $PLSDA(X, Y, ncomp, keepX = rep(ncol(X), ncomp), tol = 1e-06, max.iter = 500)$ 

# Arguments

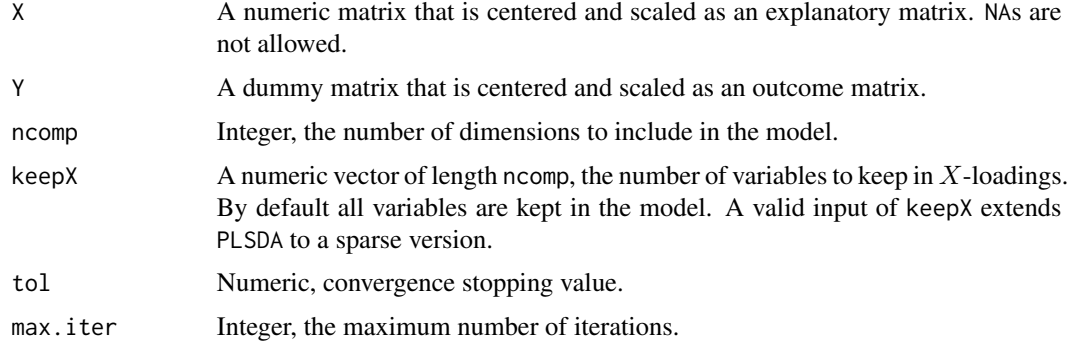

PLSDA returns a list that contains the following components:

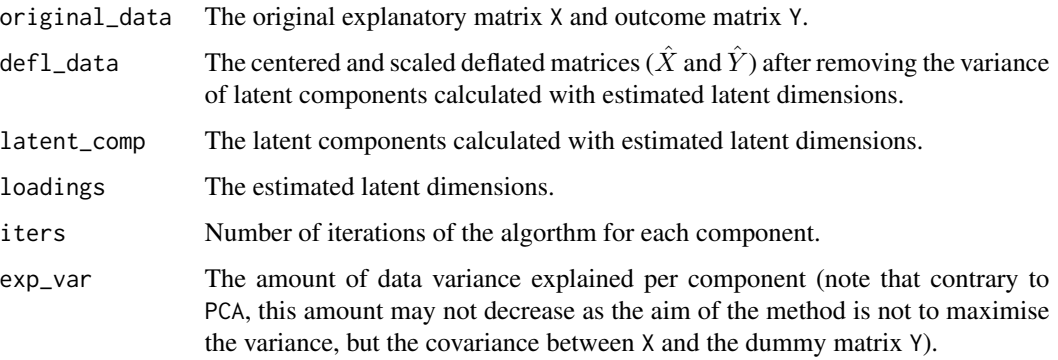

# Author(s)

Yiwen Wang, Kim-Anh Lê Cao

#### References

Barker M, Rayens W (2003). "Partial least squares for discrimination." *Journal of Chemometrics: A Journal of the Chemometrics Society*, 17(3), 166–173.

#### Examples

```
# A built-in function of PLSDA_batch, not separately used.
# Not run
data('AD_data')
library(mixOmics)
library(TreeSummarizedExperiment)
X <- assays(AD_data$EgData)$Clr_value
Y.trt <- rowData(AD_data$EgData)$Y.trt
names(Y.trt) <- rownames(AD_data$EgData)
X.scale <- scale(X, center = TRUE, scale = TRUE)
# convert Y.trt to be a dummy matrix
Y.trt.mat <- unmap(as.numeric(Y.trt))
Y.trt.scale <- scale(Y.trt.mat, center = TRUE, scale = TRUE)
ad_plsda.trt <- PLSDA(X.scale, Y.trt.scale, ncomp = 1)
# the latent components associated with Y.trt:
X.compnt <- ad_plsda.trt$latent_comp$t
```
<span id="page-16-1"></span><span id="page-16-0"></span>

# Description

This function removes batch variation from the input data given the batch grouping information and the number of associated components with PLSDA-batch. For sparse PLSDA-batch, the number of variables to keep for each treatment related component is needed (keepX.trt). For weighted PLSDA-batch, the balance should be set to FALSE, and it cannot deal with the nested batch x treatment design.

# Usage

```
PLSDA_batch(
   X,
   Y.trt = NULL,Y.bat,
   ncomp.trt = 2,
   ncomp.bat = 2,
   keepX.txt = rep(ncol(X), ncomp.trt),keepX.bat = rep(ncol(X), ncomp.bat),max.iter = 500,tol = 1e-06,near.zero.var = TRUE,
   balance = TRUE
)
```
# Arguments

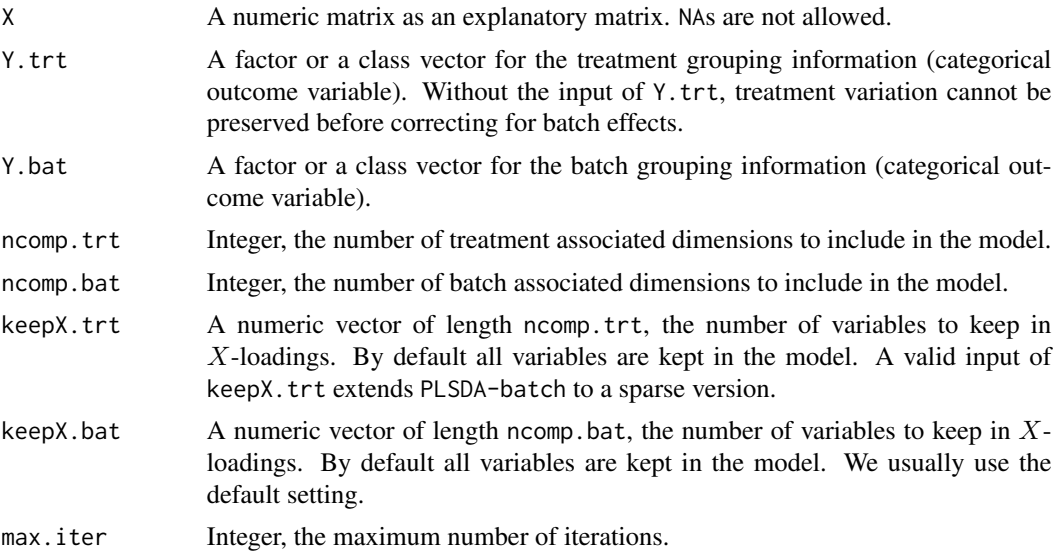

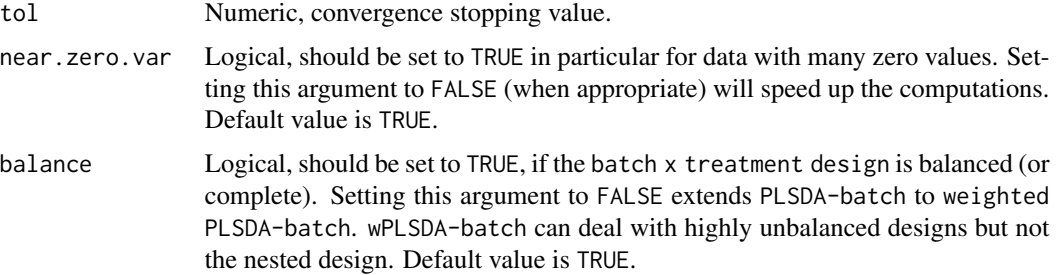

# Value

PLSDA\_batch returns a list that contains the following components:

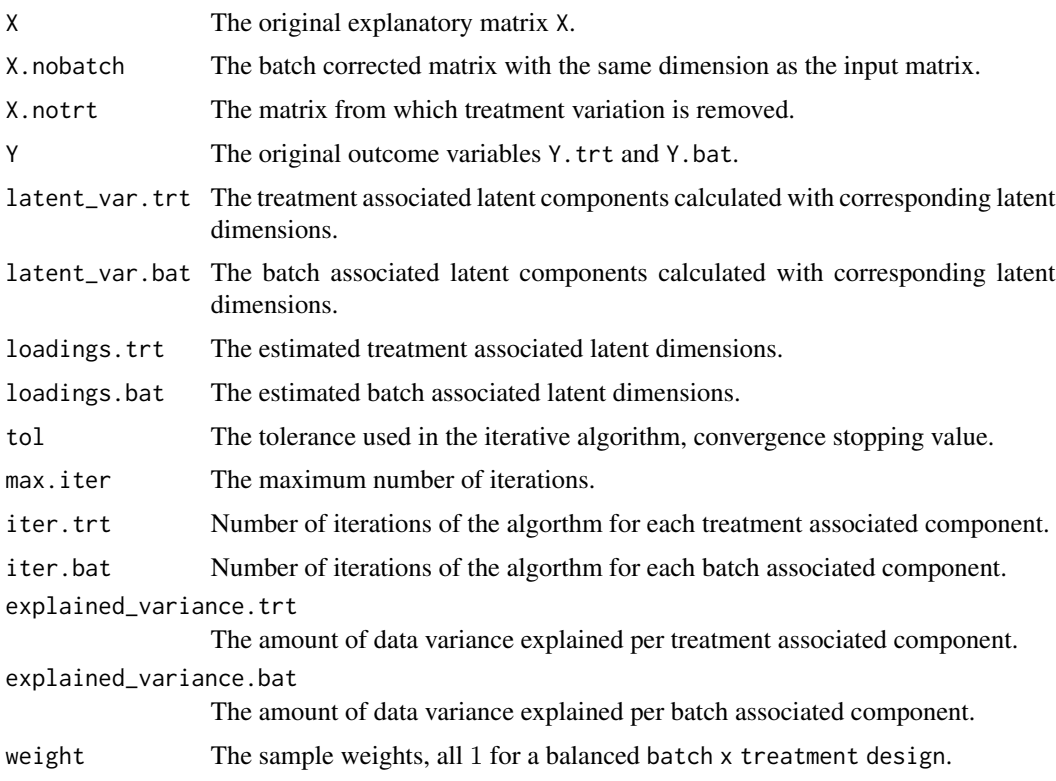

# Author(s)

Yiwen Wang, Kim-Anh Lê Cao

# References

Wang Y, LêCao K (2020). "Managing batch effects in microbiome data." *Briefings in bioinformatics*, 21(6), 1954–1970.

Wang Y, Lê Cao K (2023). "PLSDA-batch: a multivariate framework to correct for batch effects in microbiome data." *Briefings in Bioinformatics*, 24(2), bbac622.

#### <span id="page-18-0"></span>PreFL 2008 and the contract of the contract of the contract of the contract of the contract of the contract of the contract of the contract of the contract of the contract of the contract of the contract of the contract of

# See Also

[linear\\_regres](#page-7-1) and [percentile\\_norm](#page-13-1) as the other methods for batch effect management.

#### Examples

```
## First example
## PLSDA-batch
library(TreeSummarizedExperiment) # for functions assays(),rowData()
data('AD_data')
X <- assays(AD_data$EgData)$Clr_value # centered log ratio transformed data
Y.trt <- rowData(AD_data$EgData)$Y.trt # treatment information
Y.bat <- rowData(AD_data$EgData)$Y.bat # batch information
names(Y.bat) <- names(Y.trt) <- rownames(AD_data$EgData)
ad_plsda_batch <- PLSDA_batch(X, Y.trt, Y.bat, ncomp.trt = 1, ncomp.bat = 5)
ad_X.corrected <- ad_plsda_batch$X.nobatch # batch corrected data
## Second example
## sparse PLSDA-batch
ad_splsda_batch <- PLSDA_batch(X, Y.trt, Y.bat, ncomp.trt = 1,
                                keepX.tr = 30, ncomp.bat = 5)
```
PreFL *Prefiltering for Microbiome Data*

## Description

This function prefilters the data to remove samples or microbial variables with excess zeroes.

# Usage

PreFL(data, keep.spl =  $10$ , keep.var =  $0.01$ )

# Arguments

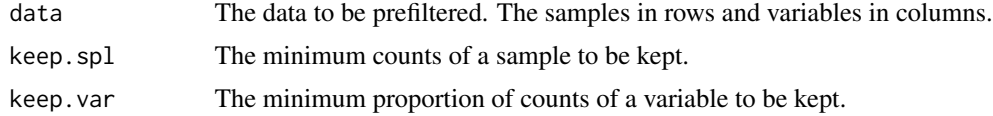

# Value

PreFL returns a list that contains the following components:

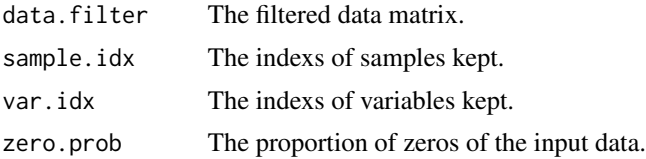

## <span id="page-19-0"></span>Author(s)

Yiwen Wang, Kim-Anh Lê Cao

#### References

Le Cao K, Costello M, Lakis VA, Bartolo F, Chua X, Brazeilles R, Rondeau P (2016). "MixMC: a multivariate statistical framework to gain insight into microbial communities." *PloS One*, 11(8), e0160169.

# Examples

```
library(TreeSummarizedExperiment) # for functions assays()
data('AD_data')
ad.count <- assays(AD_data$FullData)$Count # microbial count data
```
ad.filter.res <- PreFL(data = ad.count)

# The proportion of zeroes of the AD count data ad.zero.prob <- ad.filter.res\$zero.prob

# The filtered AD count data ad.filter <- ad.filter.res\$data.filter

<span id="page-19-1"></span>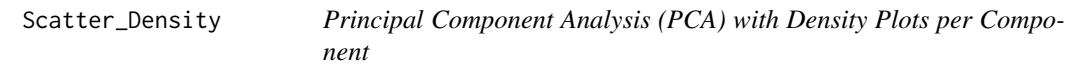

### Description

This function draws a PCA sample plot with density plots per principal component.

#### Usage

```
Scatter_Density(
   object,
   batch = NULL,trt = NULL,xlim = NULL,ylim = NULL,color.set = NULL,
   batch.legend.title = "Batch",
   trt.legend.title = "Treatment",
   density.lwd = 0.2,
   title = NULL,
   title.cex = 1.5,
   legend.cex = 0.7,
```
<span id="page-20-0"></span>legend.title.cex =  $0.75$ 

# Arguments

 $\mathcal{L}$ 

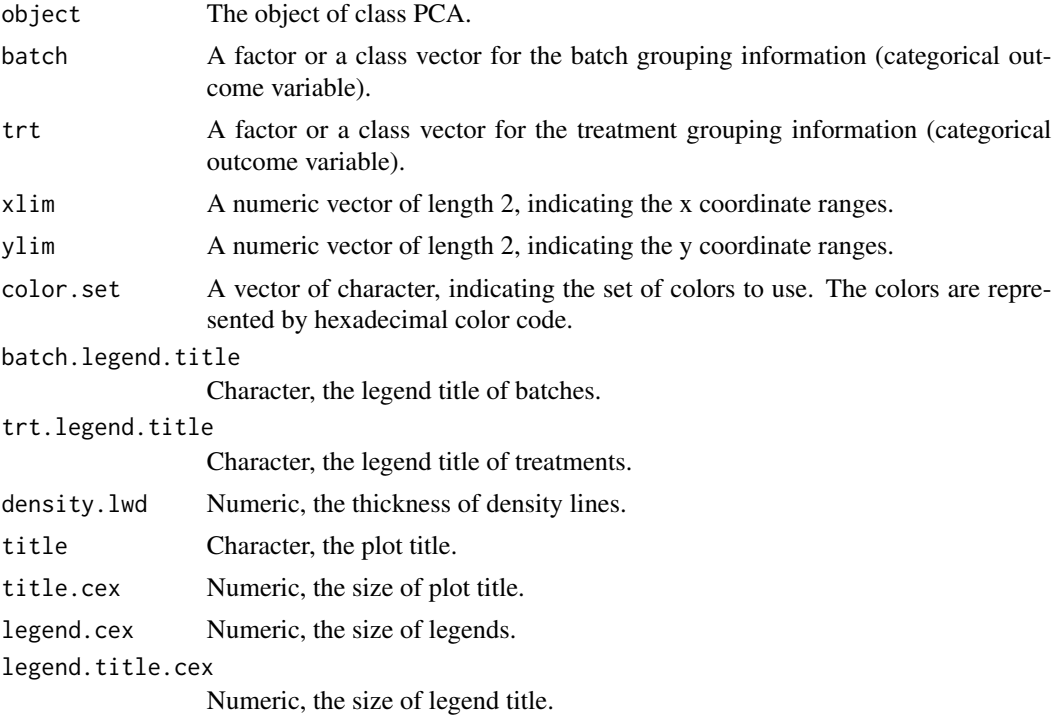

# Value

None.

# Author(s)

Yiwen Wang, Kim-Anh Lê Cao

# See Also

[box\\_plot](#page-4-1), [density\\_plot](#page-6-1), [alignment\\_score](#page-2-1) and [partVar\\_plot](#page-9-1) as the other methods for batch effect detection and batch effect removal assessment.

# Examples

```
# The first example
library(mixOmics) # for function pca()
library(TreeSummarizedExperiment) # for functions assays(),rowData()
data('AD_data')
# centered log ratio transformed data
ad.clr <- assays(AD_data$EgData)$Clr_value
ad.pca.before \leq pca(ad.clr, ncomp = 3, scale = TRUE)
```

```
ad.batch <- rowData(AD_data$EgData)$Y.bat # batch information
ad.trt <- rowData(AD_data$EgData)$Y.trt # treatment information
names(ad.batch) <- names(ad.trt) <- rownames(AD_data$EgData)
Scatter_Density(object = ad.pca.before, batch = ad.batch, trt = ad.trt)
# The second example
colorlist <- rainbow(10)
Scatter_Density(object = ad.pca.before, batch = ad.batch, trt = ad.trt,
                color.set = colorlist)
```
#### sponge\_data *Sponge* A. aerophoba *study*

#### Description

This study investigated the relationship between metabolite concentration and microbial abundance of specific sponge tissues. The samples were collected from two types of tissues (Ectosome vs. Choanosome) and processed on two separate denaturing gradient gels in electrophoresis. This study includes relative abundance data only and a completely balanced batch x treatment design.

#### Usage

data('sponge\_data')

#### Format

A TreeSummarizedExperiment object containing the relative abundance (Tss\_value) and centered log ratio transformed values (Clr\_value) of 32 samples and 24 OTUs. The rowData includes Y.trt and Y.bat. Y.trt is the effect of interest, which is a factor of sponge tissues for each sample in the sponge study; Y.bat is the batch effect, which is a factor of electrophoresis gels where each sample processed. The rowTree is built based on the Y.bat.

#### Value

None.

#### Source

The raw data were downloaded from the referenced article. Filtering and normalisation described in https://evayiwenwang.github.io/PLSDAbatch\_workflow/.

# References

Sacristán-Soriano O, Banaigs B, Casamayor EO, Becerro MA (2011). "Exploring the links between natural products and bacterial assemblages in the sponge Aplysina aerophoba." *Appl. Environ. Microbiol.*, 77(3), 862–870.

<span id="page-21-0"></span>

# <span id="page-22-0"></span>Index

∗ Internal deflate\_mtx, [6](#page-5-0) percentileofscore, [13](#page-12-0) PLSDA, [15](#page-14-0) ∗ datasets AD\_data, [2](#page-1-0) sponge\_data, [22](#page-21-0) AD\_data, [2](#page-1-0) alignment\_score, [3,](#page-2-0) *[5](#page-4-0)*, *[8](#page-7-0)*, *[11](#page-10-0)*, *[21](#page-20-0)* box\_plot, *[4](#page-3-0)*, [5,](#page-4-0) *[8](#page-7-0)*, *[11](#page-10-0)*, *[21](#page-20-0)* deflate\_mtx, [6](#page-5-0) density\_plot, *[4,](#page-3-0) [5](#page-4-0)*, [7,](#page-6-0) *[11](#page-10-0)*, *[21](#page-20-0)* linear\_regres, [8,](#page-7-0) *[15](#page-14-0)*, *[19](#page-18-0)* partVar\_plot, *[4,](#page-3-0) [5](#page-4-0)*, *[8](#page-7-0)*, [10,](#page-9-0) *[21](#page-20-0)* pb\_color, [12](#page-11-0) percentile\_norm, *[10](#page-9-0)*, [14,](#page-13-0) *[19](#page-18-0)* percentileofscore, [13](#page-12-0) PLSDA, [15](#page-14-0) PLSDA\_batch, *[10](#page-9-0)*, *[15](#page-14-0)*, [17](#page-16-0) PreFL, [19](#page-18-0) Scatter\_Density, *[4,](#page-3-0) [5](#page-4-0)*, *[8](#page-7-0)*, *[11](#page-10-0)*, [20](#page-19-0)

sponge\_data, [22](#page-21-0)